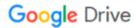

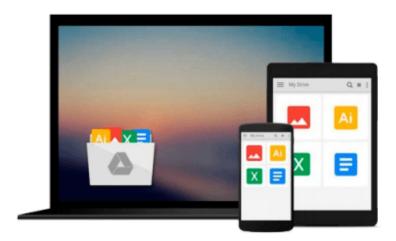

### Instant Apache ActiveMQ Messaging Application Development How-to

Timothy Bish

Download now

Click here if your download doesn"t start automatically

# Instant Apache ActiveMQ Messaging Application Development How-to

Timothy Bish

### Instant Apache ActiveMQ Messaging Application Development How-to Timothy Bish

Develop message-based applications using ActiveMQ and the JMS with this book and ebook

#### Overview

- Learn something new in an Instant! A short, fast, focused guide delivering immediate results
- Learn how to use the JMS API
- Explore advanced messaging features in ActiveMQ
- Useful information on common pitfalls new developers often encounter

### In Detail

Apache ActiveMQ is a powerful and popular open source messaging and Integration Patterns server. ActiveMQ is a fully JMS 1.1 compliant Message Broker and supports many advanced features beyond the JMS specification.

Instant ActiveMQ Application Development How-to shows you how to get started with the ActiveMQ Message Broker. You will learn how to develop message-based applications using ActiveMQ and the JMS specification.

In this book you will learn all the basic skills you need to start writing Java Messaging applications with a firm grounding in the more advanced features of ActiveMQ, giving you the tools to continue to master application development using ActiveMQ.

Starting by applying the messaging features of the JMS specification to write basic messaging applications, you will develop a basic JMS application using topics and queues to broadcast events as well as perform Request and Response operations over the JMS.

Once you have mastered the simple tasks you will move onto using the advanced features in ActiveMQ to supercharge your messaging applications. You will get to grips with ActiveMQ's scheduler to delay messages. You will also learn how to leverage ActiveMQ's fault-tolerant capabilities to create robust client applications.

### What you will learn from this book

- Install and run an ActiveMQ Broker
- Set up a basic application developer environment for ActiveMQ using Apache Maven
- Write basic JMS applications using topics and queue to broadcast events
- Perform Request and Response style operations over JMS
- Write applications that embed ActiveMQ brokers directly into their own JVM
- Utilize ActiveMQ's fault tolerant features to develop robust client applications
- How to delay message sending using ActiveMQ's built in scheduler

### **Approach**

Filled with practical, step-by-step instructions and clear explanations for the most important and useful tasks. This is a Packt Instant How-to guide, which provides concise and practical recipes to help you get started writing applications with ActiveMQ using practical examples.

### Who this book is written for

Instant ActiveMQ Application Development How-to is for the developers who are new to Java Message Service application development or new to JMS development using ActiveMQ. Readers will come away ready to solve complicated messaging related problems using the JMS API and ActiveMQ.

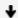

**Download** Instant Apache ActiveMQ Messaging Application Deve ...pdf

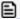

Read Online Instant Apache ActiveMQ Messaging Application De ...pdf

### Download and Read Free Online Instant Apache ActiveMQ Messaging Application Development How-to Timothy Bish

### From reader reviews:

#### Tiara Arnold:

What do you consider book? It is just for students since they are still students or that for all people in the world, what best subject for that? Simply you can be answered for that concern above. Every person has different personality and hobby for every single other. Don't to be obligated someone or something that they don't need do that. You must know how great and important the book Instant Apache ActiveMQ Messaging Application Development How-to. All type of book could you see on many options. You can look for the internet options or other social media.

### Juan Harrell:

Is it you actually who having spare time and then spend it whole day by watching television programs or just lying on the bed? Do you need something totally new? This Instant Apache ActiveMQ Messaging Application Development How-to can be the answer, oh how comes? It's a book you know. You are thus out of date, spending your extra time by reading in this completely new era is common not a nerd activity. So what these guides have than the others?

#### **Maria Carlin:**

Don't be worry for anyone who is afraid that this book will probably filled the space in your house, you may have it in e-book approach, more simple and reachable. That Instant Apache ActiveMQ Messaging Application Development How-to can give you a lot of close friends because by you looking at this one book you have factor that they don't and make you actually more like an interesting person. This book can be one of one step for you to get success. This guide offer you information that probably your friend doesn't recognize, by knowing more than some other make you to be great individuals. So , why hesitate? We should have Instant Apache ActiveMQ Messaging Application Development How-to.

### **Glory Ruiz:**

As a college student exactly feel bored for you to reading. If their teacher questioned them to go to the library or make summary for some reserve, they are complained. Just minor students that has reading's soul or real their leisure activity. They just do what the professor want, like asked to go to the library. They go to generally there but nothing reading significantly. Any students feel that studying is not important, boring along with can't see colorful images on there. Yeah, it is for being complicated. Book is very important in your case. As we know that on this period, many ways to get whatever you want. Likewise word says, ways to reach Chinese's country. So, this Instant Apache ActiveMQ Messaging Application Development How-to can make you sense more interested to read.

Download and Read Online Instant Apache ActiveMQ Messaging Application Development How-to Timothy Bish #1BRUFLMC87G

### Read Instant Apache ActiveMQ Messaging Application Development How-to by Timothy Bish for online ebook

Instant Apache ActiveMQ Messaging Application Development How-to by Timothy Bish Free PDF d0wnl0ad, audio books, books to read, good books to read, cheap books, good books, online books, books online, book reviews epub, read books online, books to read online, online library, greatbooks to read, PDF best books to read, top books to read Instant Apache ActiveMQ Messaging Application Development How-to by Timothy Bish books to read online.

## Online Instant Apache ActiveMQ Messaging Application Development How-to by Timothy Bish ebook PDF download

Instant Apache ActiveMQ Messaging Application Development How-to by Timothy Bish Doc

Instant Apache ActiveMQ Messaging Application Development How-to by Timothy Bish Mobipocket

Instant Apache ActiveMQ Messaging Application Development How-to by Timothy Bish EPub